# **CUNY Academic Commons - Documentation #11906**

# **Commons "Help" and Teaching Site Overhaul**

2019-09-25 04:16 PM - Laurie Hurson

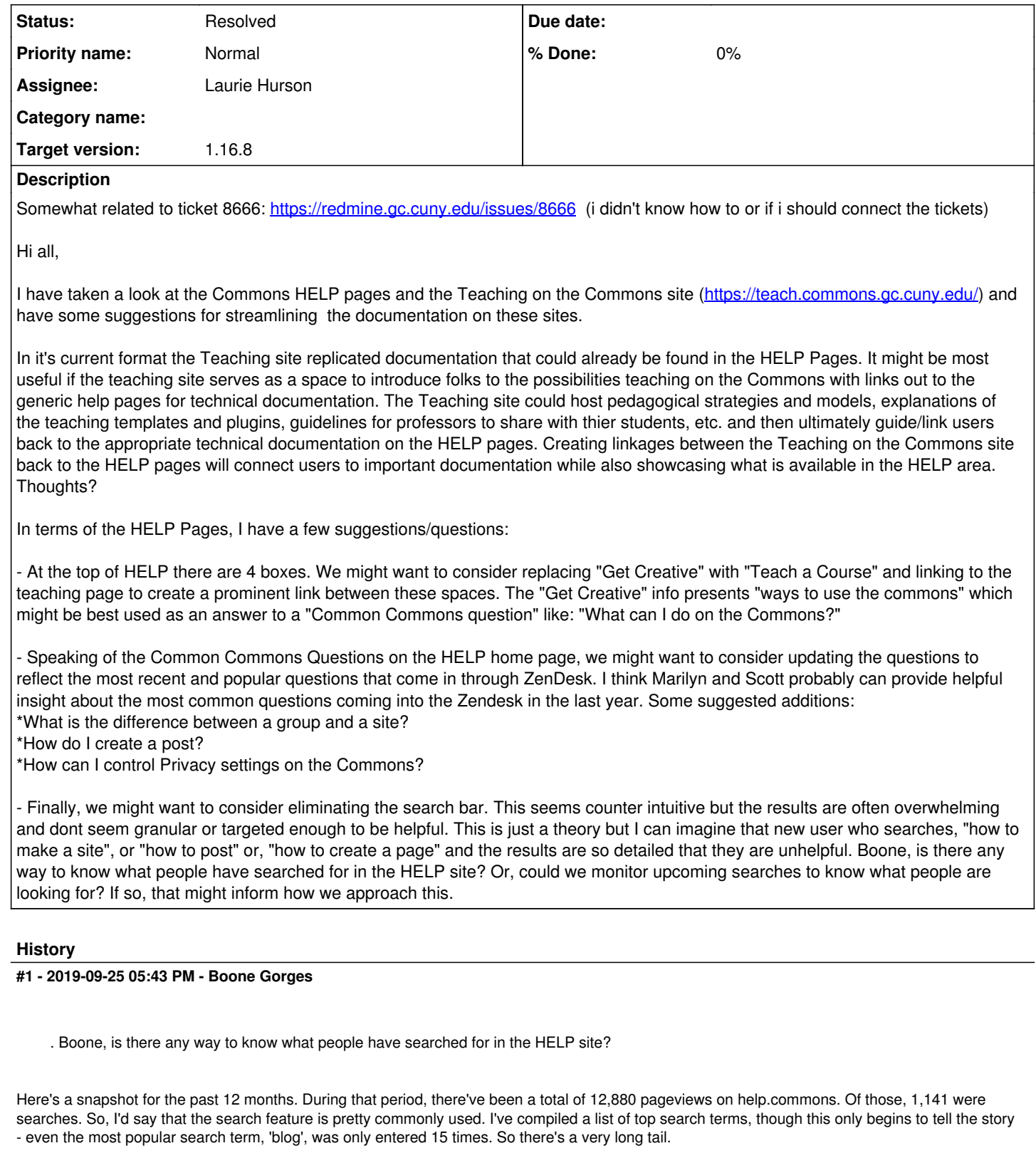

/?s=blog /?s=privacy  $/2s=$ /?s=how+to+post /?s=delete+site /?s=post /?s=register /?s=wiki

/?s=comments /?s=private /?s=visibility /?s=comment /?s=domain+mapping /?s=email /?s=how+to+change+title+of+site /?s=PDF /?s=privacy+setting /?s=privacy+settings /?s=add+a+page /?s=background+of+a+page /?s=can+I+delete+a+forum+post /?s=Catalog /?s=embed /?s=English+department /?s=How+do+I+find+social+explorer /?s=how+to+post+a+blog /?s=my+setting /?s=Post /?s=Privacy /?s=URL /?s=Where+do+I+find+my+hunter+email+address? /?s=wordpress /?s=add+a+post /?s=author /?s=Blogs /?s=change+font /?s=change+template /?s=course /?s=create+a+site /?s=delete /?s=delete+account /?s=delete+group /?s=discussion+board /?s=duplicate /?s=embed+google+forms  $/2s=f1$  $e$ s /?s=folder /?s=how+can+i+publish /?s=how+to+add+a+page /?s=how+to+build+a+portfolio

## **#2 - 2019-12-10 11:33 AM - Laurie Hurson**

Hi All,

I wanted to circle back about the HELP page updates to provide additional support and documentation for instructors and students.

I am wondering what we think of replacing the "Get Creative" block with something teaching related in order to lead instructors and students to important documentation.

I have created an outline of possible pages that would be visible when you click into the teaching-oriented block. I have linked to existing help documentation and other quick guide documentation I have created. I would also need to write up new content to fill out the teaching block but I wanted to share this idea to get team feedback before making any changes or creating anything new on the help site:

[https://docs.google.com/document/d/1DFWdEz-VWmKYxzRAfZFt\\_GLZ2txzW0CJFafNaPgQ5m8/edit](https://docs.google.com/document/d/1DFWdEz-VWmKYxzRAfZFt_GLZ2txzW0CJFafNaPgQ5m8/edit)

## **#3 - 2020-01-13 01:19 PM - scott voth**

I think it is a good idea to move the "Get Creative" Content over to the "Personalize" menu. I can begin doing this now without really messing things up. I also think it is a great idea to replace it with "Teaching and Learning On The Commons." As Laurie mentions, there could be two menu sections one for Students and one for Teachers. I think we should not have links to Google Docs, but instead create Help Pages. I can certainly migrate the Docs to WP Pages if everyone agrees.

Maybe we should agree about what the menu(a) should look like - it seems there is some content that needs to be developed, and much that is already available.

Also, when we are ready, we would need Boone's help to change the icon and the Title of the Box.

#### **#4 - 2020-01-14 04:32 PM - Laurie Hurson**

Thanks for this feedback Scott! I agree that we should transfer google doc info into help pages on the commons. I would be happy to help migrating the google content and creating new content as needed.

Perhaps we can discuss next steps on the call this friday, such as deciding on a menu structure and section name, dividing content that needs to be created, etc.

It would be exciting to get this new help area up and running for the spring semester!

## **#5 - 2020-01-23 06:32 PM - scott voth**

Hi - I created a new category, a new menu, and a new FAQ collection for teaching and learning. <https://help.commons.gc.cuny.edu/teaching-and-learning-box/>

Feel free to add and edit - the FAQ need some work, but it is a start. Also created a stub for Overview and added Luke's "Why Open Pedagogy."

#### **#6 - 2020-01-24 11:30 AM - Laurie Hurson**

Thanks for getting this going Scott! I will have time next week to begin building out the teaching and learning help pages.

Can we add pages that already exist to this new menu. For example, "teaching template" page is in the Manage a site menu. Can it also be a part of the teaching and learning menu?

## **#7 - 2020-01-30 04:16 PM - scott voth**

Hi Laurie - I added the teaching template to the menu. I also added "WordPress Basics" - <https://help.commons.gc.cuny.edu/wp-basics/>that we have on the Sites Menu. Do we want to have a similar page more directly related to teaching and learning?

## **#8 - 2020-01-30 04:55 PM - Laurie Hurson**

Yeah, I think so.

Can we take 5 minutes tomorrow to clarify the process for building out the help site? I added a bunch of language to the open pedagogy page and linked to it from the google doc to keep track of pages that are done.

I have been looking at adding content other pages and see there is short code in the other pages and I dont want to mess anything up. Maybe I just need to add new pages and add to the menu using parent page designation? I'll catch up with you (Scott) tomorrow about this.

## **#9 - 2020-01-30 08:20 PM - Matt Gold**

please add this to the agenda as well. thank you!

## **#10 - 2020-02-11 10:51 AM - Boone Gorges**

- *Assignee set to Laurie Hurson*
- *Target version set to Not tracked*

#### **#11 - 2020-03-02 01:09 PM - Laurie Hurson**

Hi Boone, All

The new Teaching and Learning help block is ready to go live, with more pages to be added soon. The plan is to replace the "Get Creative" blue block with the Teaching and Learning Help block here:<https://help.commons.gc.cuny.edu/teaching-and-learning-box/>

I think the lightbulb icon would be fine for this new block but we could also change if another icon would be better. Some title suggestions for the new block text:

1. "Teaching and Learning on the Commons"

2. "Courses on the Commons"

I think I prefer "Courses on the Commons" because this might make students more likely to click into the menu but I am interested to hear what other think too.

**Thanks!** 

### **#12 - 2020-03-02 02:25 PM - Boone Gorges**

Sounds good. I'm ready to change the link and the text when it's been finalized.

## **#13 - 2020-03-02 06:07 PM - scott voth**

I like "Courses on the Commons" too - more likely to reach students.

#### **#14 - 2020-03-03 11:55 AM - Marilyn Weber**

I also prefer "Courses on the Commons"

Thanks for your diligence, Laurie!

## **#15 - 2020-03-03 12:00 PM - Laurie Hurson**

Awesome, thanks everyone for your feedback!

Let's go with "Courses on the Commons" as the final.

#### **#16 - 2020-03-03 02:15 PM - Boone Gorges**

Thanks. What should be used for the tagline (text below the image)?

#### **#17 - 2020-03-03 02:15 PM - Boone Gorges**

*- Target version changed from Not tracked to 1.16.7*

## **#18 - 2020-03-04 11:05 AM - Laurie Hurson**

Let's make the tagline: "Teaching and learning on an open platform."

#### **#19 - 2020-03-05 01:25 PM - Boone Gorges**

*- Status changed from New to Staged for Production Release*

Thanks! I've made the change in [https://github.com/cuny-academic-commons/cac/commit/eac33a0bc83ddc1c2ec2a4aa154b936532070527.](https://github.com/cuny-academic-commons/cac/commit/eac33a0bc83ddc1c2ec2a4aa154b936532070527) It will be part of Tuesday's release.

## **#20 - 2020-03-10 11:40 AM - Boone Gorges**

*- Status changed from Staged for Production Release to Resolved*

#### **#21 - 2020-03-10 12:07 PM - Laurie Hurson**

When I click the new "courses on the Commons" block it re-loads like its going to a new page but it stays on the help homesite- new menu is not accessible.

## **#22 - 2020-03-10 12:26 PM - Boone Gorges**

*- Status changed from Resolved to Reporter Feedback*

*- Target version changed from 1.16.7 to 1.16.8*

When I made the theme mods a few days ago, I believe the name of the category was 'Courses on the Commons'. Now it's 'Teaching and Learning'. As such, the link broke. Did you make the change or am I imagining this?

I've made a hotfix to 'Teaching and Learning' and it's now working, but it's broken the icon (not sure why this happened) and it's changed the title on the homepage (as this is necessarily the name of the category, the way things are currently built).

Could you please clarify exactly what you want everything to be named and how you want everything to read so that I can figure out the necessary technical steps to take?

#### **#23 - 2020-03-10 12:36 PM - Laurie Hurson**

Hi Boone,

Sorry for the confusion. The category has always been teaching and learning. I thought the block title could be different from the category title, I didn't know they were connected.

2 options for naming below - whatever is easier and more straightforward work.

Ideal: Category Name: teaching and learning Block title: Courses on the Commons Blurb: Teaching and Learning on an open platform

Working with what is there now: Category Name: teaching and learning Block title: Teaching and Learning Blurb: Courses on the Commons

#### **#24 - 2020-03-10 01:51 PM - Boone Gorges**

Thanks for your patience, Laurie. I've worked the way that these category boxes are built so that we can specify titles that are different from the category names. <https://github.com/cuny-academic-commons/cac/commit/cfa903e4c9e0720a7cb6fc406afe33657bfb71d1> Could you have a look at the Help page and ensure it's working as expected?

# **#25 - 2020-03-10 02:03 PM - Laurie Hurson**

This is working and looks awesome, thanks so much!!

# **#26 - 2020-03-10 02:16 PM - Boone Gorges**

*- Status changed from Reporter Feedback to Resolved*

Thanks for confirming!